# **Foreman - Feature #4276**

# **display provisioned space in vSphere datastore selection**

02/06/2014 11:25 AM - Martin Matuška

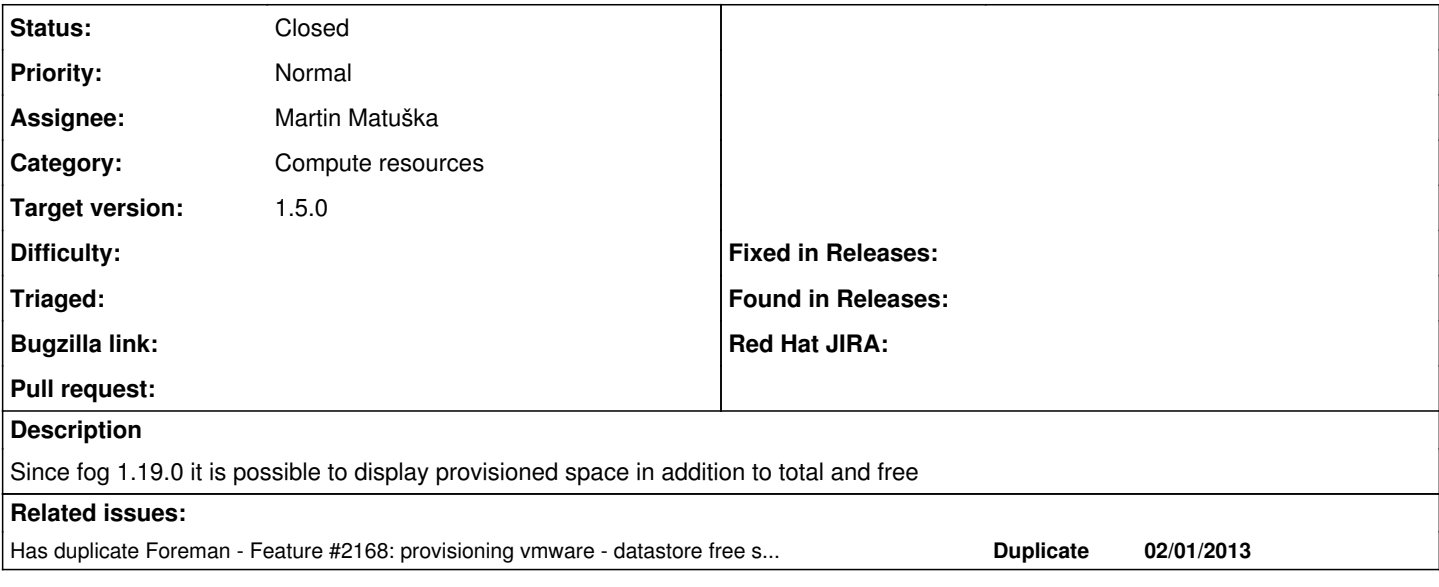

#### **Associated revisions**

## **Revision b917d39a - 02/10/2014 04:15 PM - Martin Matuška**

Fixes #4276 display provisioned space in vSphere datastore selection

#### **History**

#### **#1 - 02/06/2014 12:59 PM - Dominic Cleal**

- *Status changed from New to Ready For Testing*
- *Assignee set to Martin Matuška*
- *Target version set to 1.9.1*

<https://github.com/theforeman/foreman/pull/1218>

#### **#2 - 02/10/2014 04:15 PM - Dominic Cleal**

*- translation missing: en.field\_release set to 4*

### **#3 - 02/10/2014 06:31 PM - Martin Matuška**

- *Status changed from Ready For Testing to Closed*
- *% Done changed from 0 to 100*

Applied in changeset [b917d39aa2616b9c4ead90d6bbfc39712678ac83](https://projects.theforeman.org/projects/foreman/repository/foreman/revisions/b917d39aa2616b9c4ead90d6bbfc39712678ac83).

#### **#4 - 02/28/2014 10:59 AM - Dominic Cleal**

*- Has duplicate Feature #2168: provisioning vmware - datastore free space added*